#### Shell Script

1

Renan Fricks Marcelo Pedro

Shell é a linha de comando do Linux (e UNIX). É o shell quem interpreta a linha de comandos digitada pelo usuário no terminal, em termos técnicos, é ele o responsável pela interface conversacional com o usuário.

Existem várias implementações do shell, dentre elas o *csh, tcsh, sh, bash, ksh, zsh*. Cada um pode executar comandos gerais do sistema de maneira semelhante, porém possuem estruturas e comandos próprios que os diferenciam.

Assim, o Shell Script é Uma linguagem que utiliza o shell para realizar ações automatizadas através de seus scripts, códigos e comandos.

#### **Histórico**

A primeira shell para Unix chamada shell V6 foi criada em 1971 por Ken Thompson, distribuído entre as versões de 1 a 6 do Linux durante 1971 a 1975. Em seguida em 1977, foi introduzida a Bourne shell, criada por Stephen Bourne do AT&T Bell Labs para UNIX V7.

A Bourne shell tinha dois objetivos primários: servir como um interpretador de comando para executar comandos interativamente para o sistema operacional e para criação de scripts. Além de substituir a shell Thompson, a Bourne shell oferecia várias vantagens em relação a sua antecessora. Bourne introduziu fluxos de controle, loops e variáveis nos scripts, criando uma linguagem mais funcional para interagir com o sistema operacional (interativamente ou não). A shell também permitia usar scripts como filtros, fornecendo suporte integrado para lidar com sinais, mas não tinha a capacidade de definir funções. Por fim, ela incorporava alguns recursos usados hoje, incluindo substituição de comando (usando aspas invertidas).

A Bourne shell foi não apenas um importante passo para frente, mas também a âncora para diversas shells derivadas. <sup>3</sup>

#### Histórico

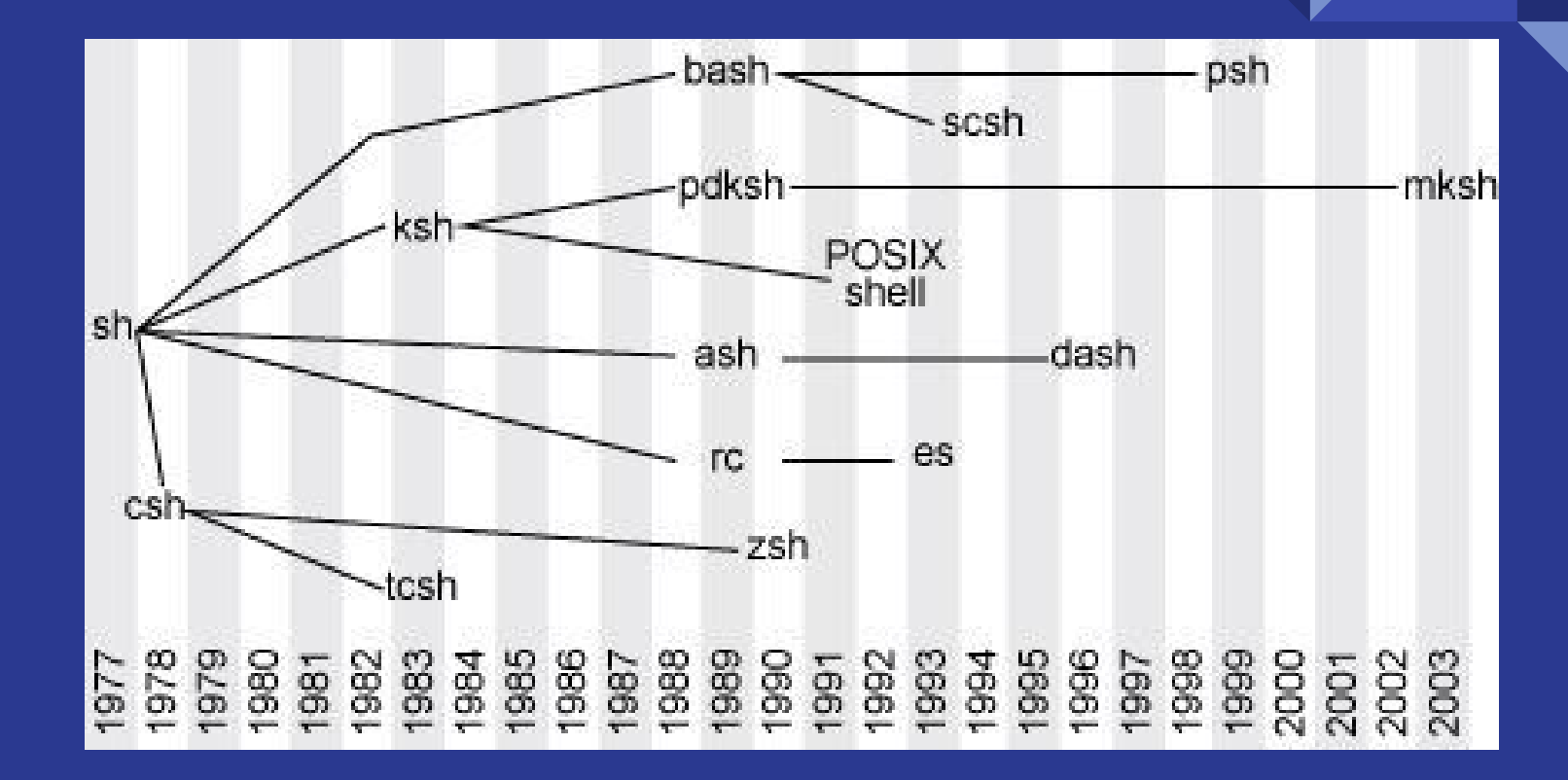

#### Tipos de Shell

- Bourne Shell: É o shell padrão para Unix, ou seja, a matriz dos outros shells, portanto é um dos mais utilizados. É representado por "sh". Foi desenvolvido por Stephen Bourne, por isso Bourne Shell.
- Korn Shell: Este shell é o Bourne Shell evoluído, portando todos os comandos que funcionam no Bourne Shell funcionarão neste com a vantagem de ter mais opções. É representado por "ksh".
- C Shell: É o shell mais utilizado em BSD, e possui uma sintaxe muito parecida com a linguagem C. Este tipo de shell já se distancia mais do Bourne Shell, portanto quem programa para ele terá problemas quanto a portabilidade em outros tipos. É representado por "csh".
- Bourne Again Shell: É o shell desenvolvido para o projeto GNU usado pelo GNU/Linux, é muito usado pois o sistema que o porta evolui e é adotado rapidamente. Possui uma boa portabilidade, pois possui características do Korn Shell e C Shell. É representado por "bash". O nosso estudo estará focado neste.

## Implementação

Shell Script é uma linguagem interpretada. Sendo assim, não precisa de um compilador, e sim de um interpretador como o bash ou sh para ler os comandos, interpretá-los e executá-los.

Para interpretar um código em shell script, basta colocar na primeiro linha do arquivo o interpretador que deseja utilizar, como em todos os exemplos utilizados neste trabalho foi o Bourne Again Shell, a primeira linha sempre terá quer o seguinte comando:

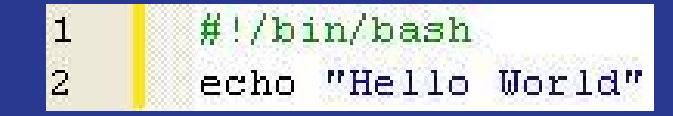

E para poder interpretar e executar o código é necessário fornecer permissão ao arquivo.

chmod +x nome do arquivo.sh

#### Paradigmas

O Shell Script se encaixa no paradigma imperativo estruturado. Estruturado por seguir uma sequência na execução dos comandos, permite laços de repetição e iterações com o usuário. Consideramos-o como imperativo porque executa comandos que mudam as variáveis, ele passa uma seqüência de comandos para o computador executar.

## Identificadores

Shell Script é case sensitive.

#### Exemplo de código:

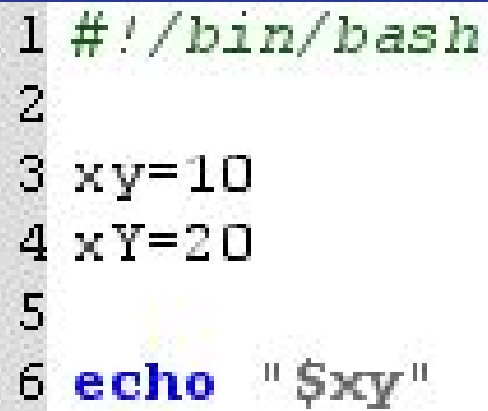

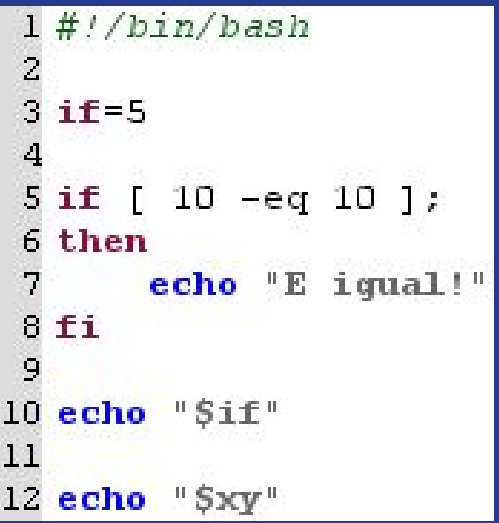

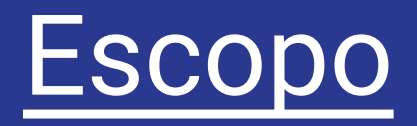

Shell Script utiliza escopo estático. Onde é possível separar funções em blocos aninhados.

```
1# //bin/bash\overline{c}3 function hello(){
 \overline{4}d=1\boldsymbol{8}a=19
10 if \lceil5a == 1\exists :
11 then
12b=1:
13
         echo Sb;
14fi
15
16 b=2;17 echo 5b;
18
19 hello
20
21 d=222 echo "$d"
```
- read, echo
- if, then, elif, else, fi
- case, esac
- for, while, do, done
- function
- declare
- let
- pwd

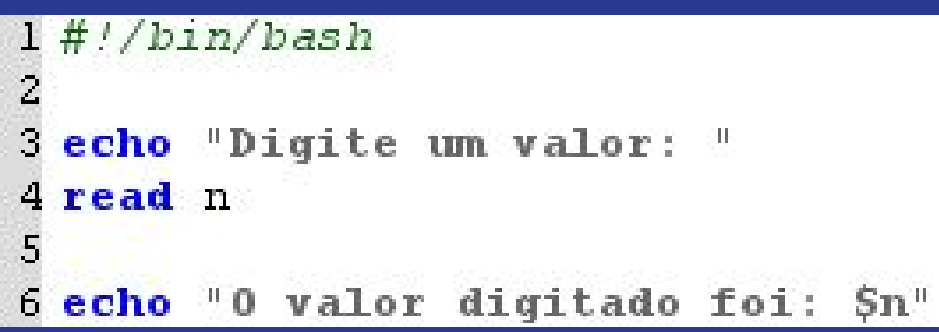

- read, echo
- $\bullet$  if, then, elif, else, fi
- case, esac
- for, while, do, done
- function
- declare
- let
- pwd

```
1# //bin/bash\overline{c}3 n1 = 44 n2 = 45
 6 if [ 5n1 - qt 5n2 ];7 then
 8
       echo "n1 e maior que n2!"
 \overline{9}10 elif [ 5n1 - 1t 5n2 ];11 then
12echo "n1 e menor que n2!"
13
14 else
15
       echo "n1 e n2 sao iguais"
16fi
```
- read, echo
- if, then, elif, else, fi
- case, esac
- for, while, do, done
- function
- declare
- let
- pwd

```
1# //bin/bash\overline{2}з.
   echo "Digite o valor:"
 4 read cont
 5
   case Scont in
 6.
      ^{\mathrm{H}}1^{\mathrm{H}}8
         echo "A entrada foi 1"
 ğ
      \mathcal{L}10"2"11echo "A entrada foi 2"
12\hat{r} , \hat{r} .
13
      H_3H_314
         echo "A entrada foi 3"
15
      \mathcal{L}16 esac
```
- read, echo
- if, then, elif, else, fi
- case, esac
- for, while, do, done
- function
- declare
- let
- pwd

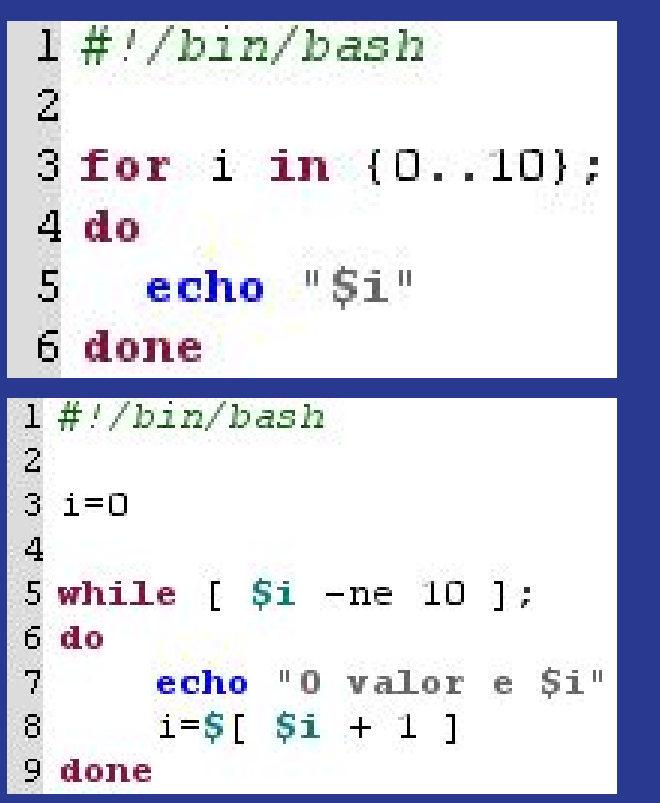

- read, echo
- if, then, elif, else, fi
- case, esac
- for, while, do, done
- function
- declare
- let
- pwd

#### $1# //bin/bash$  $\overline{c}$ 3 function soma { echo "Digite o valor 1" 4 5 read a echo "Digite o valor 2"  $\begin{array}{c} 8 \\ 9 \\ 10 \end{array}$ read b echo "A soma:  $$[ $ 5a + 5b ]$ "  $11)$  $12$ 13 function subtrair {  $14$ echo "Digite o valor 1" 15 read a  $16$  $17$ echo "Digite o valor 2"  $18$ read b  $\begin{array}{c} 19 \\ 20 \end{array}$ echo "A subtracao:  $S$ [  $Sa - Sb$  ]"  $21)$  $22$ 23 echo "Digite 1 para somar ou 2 para subtrair" 24 read cont 25 26 case \$cont in 27  $"1"$ 28 soma 29  $\ddot{\phantom{0}}$ 30  $"2"$  $31$ subtrair 32  $\ddot{z}$ 33 esac

- read, echo
- if, then, elif, else, fi
- case, esac
- for, while, do, done
- function
- declare
- let
- pwd

Serve para declarar as variáveis e atribuir valores. Podemos combinar isso com algumas opções, podendo assim atribuir tipos as variáveis:

- -i declarar números inteiro;
- -r para variáveis de somente leitura;
- -a array;
- -f para funções;
- -x para variáveis que podem ser 'exportadas' fora do ambiente do script em si.

- read, echo
- if, then, elif, else, fi
- case, esac
- for, while, do, done
- function
- declare
- let
- pwd

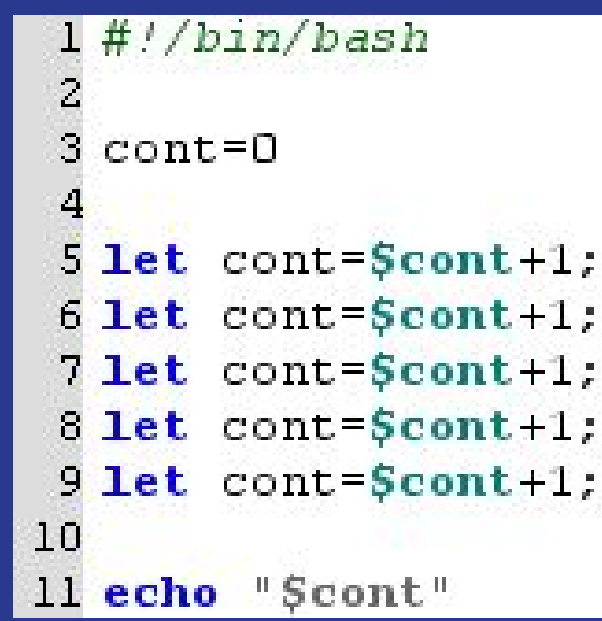

- read, echo
- **•** if, then, elif, else, fi
- case, esac
- for, while, do, done
- function
- declare
- let
- pwd

 $1#!/bin/bash$ 2 caminho=\$(pwd) 3 4 echo "Scaminho"

#### Tipos

Shell Script possui tipagem dinâmica, o que quer dizer que não é necessário uma declaração prévia do tipo da variável. O tipo é assumido ao inserir um valor.

Shell Script é type-safe, ou seja, assume uma medida que desestimula ou impede erros de tipo.

Suporta: Inteiros, ponto flutuante, caracter, strings e vetores unidimensionais

Não suporta: Enumerado, produto cartesiano,recursivo, ponteiro e conjuntos potência

#### Tipos

Shell Script possui um fraca tipagem, o que quer dizer na prática o seguinte:

```
par=3
par="Jose da Silva"
par=14.5
par=("Casa" "Jose" "Bola")
```
#### **Constantes**

Para se declarar constantes basta escolher um desses três comando: readonly varName=value; declare -r varName=value; typeset – r varName= value;

```
\#!/bin/bash
 readonly DATA='oi'
4 echo SDATA
6 DATA='o1a'Techo SDATA
```
//Error ...  $\mathsf{readonly}\ \mathsf{variable} \quad \mathsf{if} \quad \mathsf{if} \quad \$ 

# Variáveis Globais e Locais

Todas as variáveis são globais por definição:

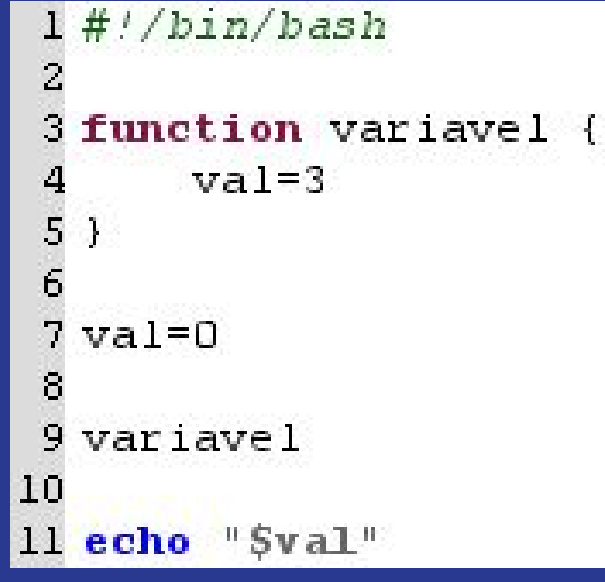

#### Variáveis Globais e Locais

Para que uma variável seja local e visível apenas em seu bloco de programa, basta usar o comando local:

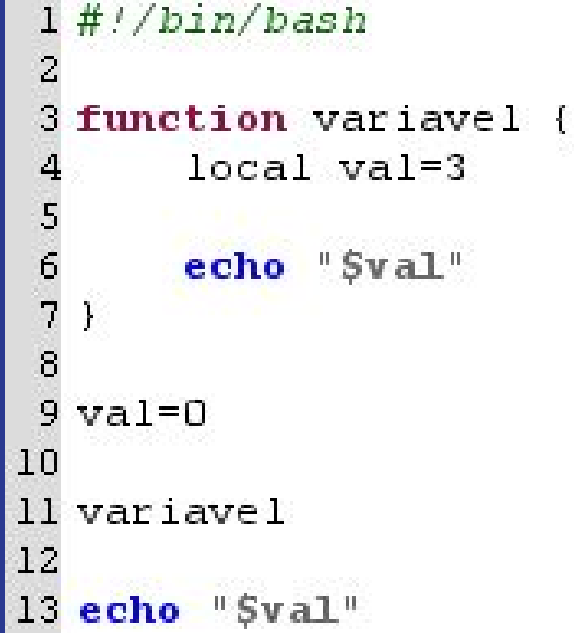

#### I/O Arquivos

Exemplo de código que ler uma linha de um arquivo e exibe-a no terminal:

| 1 $\frac{\#}{b \ln/bash}$ |                    |
|---------------------------|--------------------|
| 2                         | while read linha;  |
| 4 do                      | echo Silinha;      |
| 5                         | echo Silinha;      |
| 6                         | done < exemplo.txt |

#### I/O Arquivos

Exemplo de código que lê uma mensagem no terminal e escreve num arquivo:

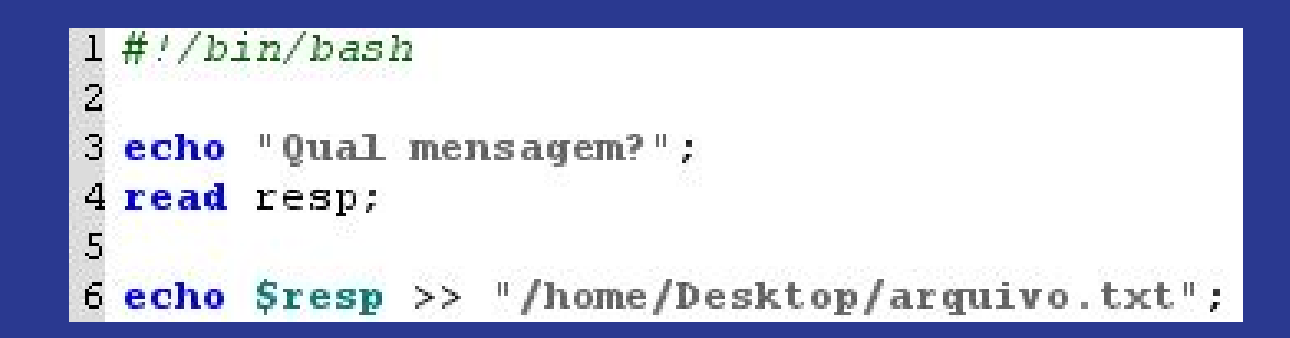

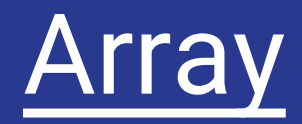

Array pode ser declaradas passando um conjunto de dados juntos para o mesmo. No bash é declarado da seguinte forma.

*nomes=("Maria" "Joao" "Pedro" "Paulo")*

Ou então pode ser declarado passando os dados aos poucos dando sua posição:

> *nomes[0]="Maria" nomes[1]="Joao" nomes[2]="Pedro" nomes[3]="Paulo"*

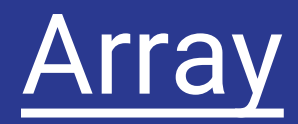

Para referenciar e acessar o seu valor basta usar a declaração "\${}". Com o exemplo anterior:

*nomes=("Maria" "Joao" "Pedro" "Paulo")*

Se quiser acessar o segundo elemento basta fazer:

*\${nomes[1]}*

Retorna Joao

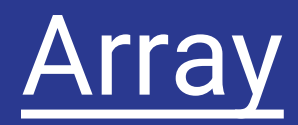

Para referenciar e acessar o seu valor basta usar a declaração "\${}". Com o exemplo anterior:

*nomes=("Maria" "Joao" "Pedro" "Paulo")*

Se quiser acessar o segundo elemento basta fazer:

*pessoa=\${nomes[1]}*

pessoa receberá Joao.

#### Array

```
1# //bin/bash2
 nomes=("Maria" "Joao" "Pedro" "Paulo")
3
4
5 for i in (0..3)
6<sub>do</sub>echo 's \{nomes [5i]\}"
7
 done
8
```
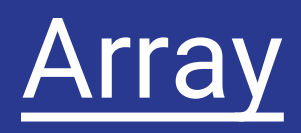

#### Mais alguns comandos:

Com o vetor: nomes=("Maria" "Joao" "Pedro" "Paulo" "Raul" "Carlos" "Ana" "Lais")

- *\${nomes[@]:n}* -> Retorna todos os elementos a partir da posição *n.* Para o vetor nomes, com n=2, o retorno seria: "Pedro" "Paulo" "Raul" "Carlos" "Ana" "Lais".
- *\${nomes[@]:n:p} ->* Retorna o elemento *n* mais *p-1* elementos. Para o vetor nomes, com n=2 e p=4, o retorno seria: "Pedro" "Paulo" "Raul" "Carlos".
- *\${#nomes[@]}* -> Retorna a quantidade de elementos no vetor. Para o vetor nomes, o retorno seria: 8.

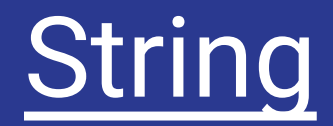

Para declarar uma string basta inserir uma em uma variável var="Linguagens de progamacao"

Existem alguns comandos que facilita o tratamento com strings.

*\${#var}* -> Retorna o tamanho de uma string, neste caso: 25. \${var%cao} -> Retorna a string 'var' mas sem o "cao" no final, neste caso: "Linguagens de progama". \${var#Lin} -> Retorna a string 'var' mas sem "Lin" no inicio, neste caso: "guagens de progamacao". \${var:5} -> Retorna a string 'var' a partir da posição 5: "agens de progamacao". \${var:2:5} -> Retorna 5 elementos a partir do elemento de posição 2: "nguag". \${var#\*g} -> Elimina o caracter selecionado e tudo a esquerda: "uagens de programacao". \${var%g\*} -> Elimina o caracter selecionado e tudo a direita: "Linguagens de pro".

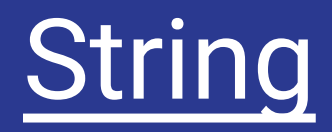

#### Mais alguns comandos:

Remove a partir de um certo valor. Remove até um certo valor:

```
#!/bin/bash
 \overline{c}3 \text{ co=" de"4 var="Linguagens de programacao"
 5
  var2 = $ \{ var\ * \}6
 7
  echo "Svar2"
 8
10 ### Saida: Linguagens
```
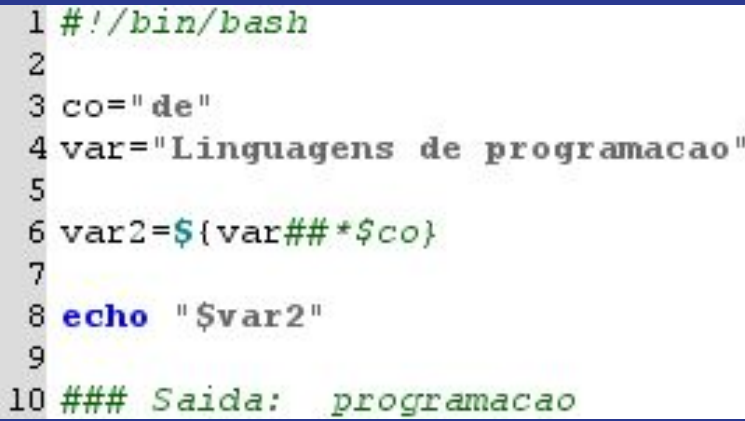

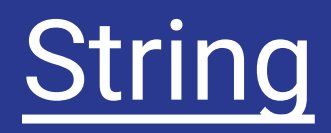

#### Mais alguns comandos:

Substitui a primeira ocorrência de uma string por outra.

```
1#!/bin/bash\overline{a}3 var="Linguagens de programacao de"
4
5 \text{ var2}= $(\text{var}/\text{de}/\text{para})6
 echo "Svar2"
7.
8
9 ### Saida: Linguagens para programacao de
```
Substitui todas as ocorrências de uma string por outra.

```
1#!/bin/bash
```
3 var="Linguagens de programacao de"

```
5 \text{ var2}= $(\text{var}/\text{/de}/\text{para})
```

```
7 echo "Svar2"
```
9 ### Saida: Linguagens para programacao para

Assim como C possui a opção de incluir uma biblioteca, o Shell Script possui uma maneira de incluir outros arquivos com script para tentar modularizar melhor o código.

Exemplo:

Se tivéssemos que criar um código que medisse a área e o perímetro de um retângulo, poderíamos definir dois subprogramas e colocá los em arquivos diferentes. O diretório ficaria assim:

|Exemplo

- |perimetro.sh
- |area.sh
- |main.sh

No arquivo perimetro.sh teríamos o nosso código:

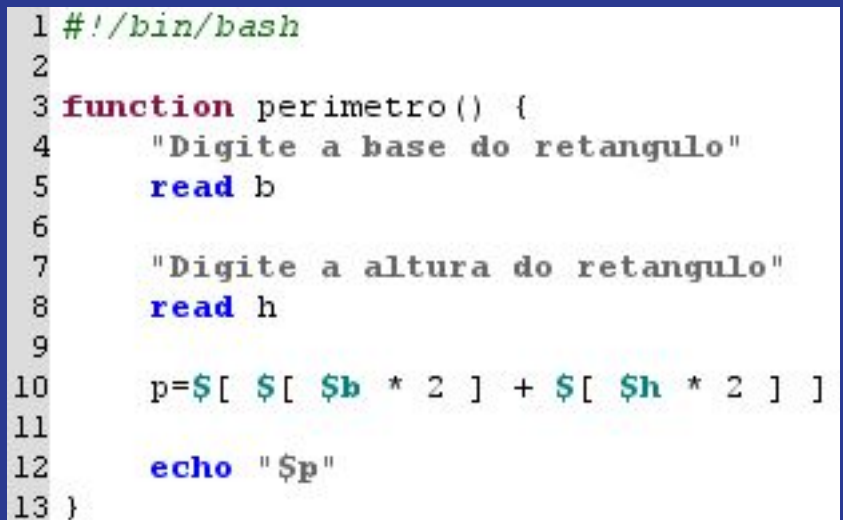

No arquivo area.sh teríamos o nosso código:

```
\#!/bin/bash
 2
 З
  function area {
       "Digite a base do retangulo"
 4
 5
       read b
 6
 7
       "Digite a altura do retangulo"
 8
       read h
 9
10a=5 [ $b * $h ]
11
12
       echo "$a"
13 }
```
No arquivo main.sh teríamos o nosso código:

```
#!/bin/bash
 \overline{c}caminho = $ (pwd)3
  caminhoPerimetro=$caminho'/perimetro.sh'
 5
  caminhoArea=$caminho'/area.sh'
 6
    ScaminhoPerimetro
    ScaminhoArea
 9
10
11
  perimetro
12 area
```
#### Gerência de memória

Toda memória alocada é liberada ao final do programa. E todo gerenciamento da memória é feito pelo sistema operacional Unix.

#### Não há suporte para serialização

## **Operadores**

id++ id-- pós incrementador e decrementador ++id --id pré incrementador e decrementador + - adição subtração \* / % multiplicação, divisão, resto \*\* exponenciação << >> left e right shifts bit a bit <= >= < > comparação == != igual e diferente & e bit a bit ^ ou exclusivo bit a bit

#### **Operadores**

| ou bit a bit && e lógico || ou lógico expr ? expr : expr operador condicional

#### Usado para comparar inteiros:

- -eq Equal Igual
- -ne Not Equal Diferente
- -gt Greater than Maior que
- -ge Gretaer or equal Maior ou igual a
- -It Less than Menor que
- -le Less than or equal Menor ou igual a metal contract to the three contracts of the three contracts.

# Expressões

Literais: 'a', 9 , 10.0

aritméticas: a= expr  $1 + 3$ ; let b=2+2; declare -i c =5 - 2;

```
relacionais:
if [a < = b]; then
x=4;
fi
```
#### Expressões

Se quisermos fazer cálculos com números de ponto flutuante ou fazer uma comparação com ponto flutuante precisamos de uma ferramenta chamada bc.

r=3.5; s= echo "\$r + 2.2" | bc echo \$s

if [ \$( echo "\$s < 3.4" | bc ) -eq 1 ]; then echo ei;

fi

#### **Expressões**

Booleanas: if [ x==3 && b==4 ]; then  $c=5$ ; fi Binárias a=3  $b=2$ echo \$(( \$a & \$b)) echo \$(( \$a | \$b))

Atribuições: a= expr \$b +3 / \$c (atribuição simples)

let a=b=0 (atribuição múltipla)

let a+=3 (atribuição composta)

let a++ (atribuição unária )

Sem ser para atribuição simples, os outros tipos de atribuições precisa do comando let para serem feitas.

```
 Comandos
```

```
Condicionais:
Seleção de caminho condicionado:
if \int \zeta x = \zeta a \int; then
   b=3;
fi 
Seleção de caminho duplo:
if [ \zetax == \zetaa ]; then
   b=3;
else 
   b=4;
fi ^{45}
```
Caminhos múltiplos com ifs aninhados:

```
if [ $a < 0 ]; then
    b=0;
elif [ $a > 0 ]; then
    b=1;
else
    b=2;
fi
```
Seleção de caminhos múltiplos:

case \$NUM in 1) echo "one" ;; 2) echo "two" ;; 3) echo "three" ;; 4) echo "four" ;; 5) echo "five" ;; \*) echo "INVALID NUMBER!" ; esac

Iterativos:  $x=1$ while [ \$x -le 5 ] do echo "Welcome \$x times" let x++; done

Não tem comando iterativo pós-teste(comando similar ao do-while em C).

for  $((c=1; c<=5; c++)$ do echo "Welcome \$c times" done

for i in {1..5} do echo "Welcome \$i times" done

```
for i in {0..10..2}
  do 
    echo "Welcome $i times"
 done
```
Escapes: do let a++  $if [ $a == 3 ]$ then break else continue fi  $\frac{d}{d}$ 

#### while [ \$a -le 5 ] Não há presença de goto

#### Parâmetros

Possui varargs: function imprimealgo(){ echo imprime \$1 \$2 }  $a=1$  $b=2$ imprimealgo \$a \$b

#### Parâmetros

Shell Script usa passagem unidirecional de entrada variável, mecanismo de passagem por cópia e momento de passagem é normal.

#### Polimorfismo

## Não existe !!!

#### Exceções

Só existem as que são lançadas pela linguagem. Lançando apenas mensagem de error e continuando a execução do código a partir da próximo linha em que se gerou a exceção.

#### Concorrência

## Não existe !!!

#### Comparação entre as linguagens

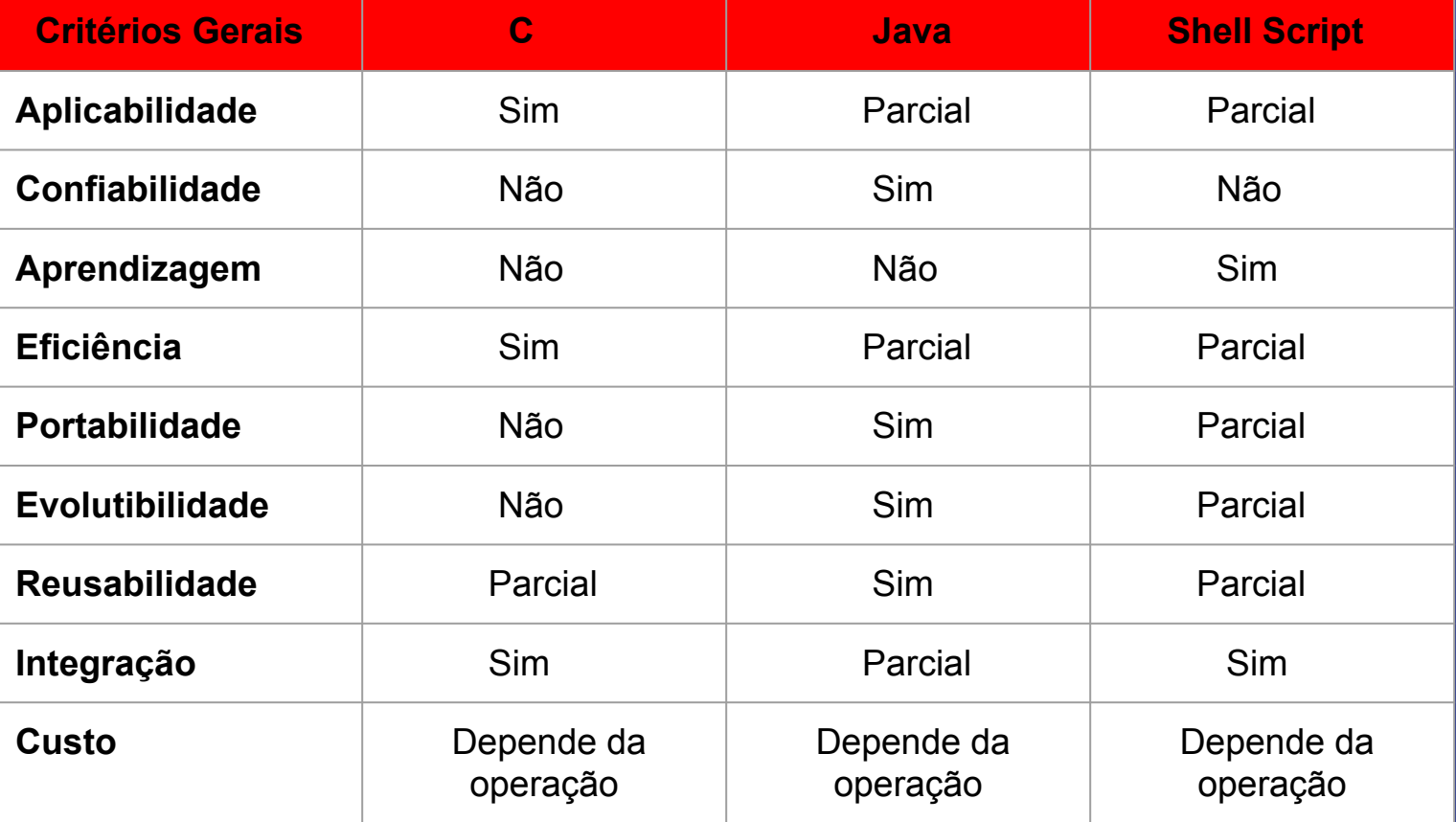

#### Conclusão

Programar em Shell Script envolve a manipulação de textos e o gerenciamento de processos e de arquivos. As tarefas mais complexas ficam com a responsabilidade das ferramentas do sistema como sed, grep e find.

Além de possuir as funcionalidades básicas de uma linguagem estruturada e a integração com o sistema operacional e suas ferramentas, há as facilidades de redirecionamento, em que é possível combinar vários programas entre si , multiplicando seus poderes e evitando reescrita de código.

## Referências

- http://aurelio.net/shell/
- https://www.ibm.com/developerworks/br/library/l-linux-shells/
- https://fit.faccat.br/~guto/artigos/Artigo\_ShellScript.pdf
- https://books.google.com.br/books?id=snmJepzoNfgC&pg=PA 26&lpg=PA26&dq=shell+script+controla+hardware&source=bl& ots=PMXs1B3LWy&sig=j7MwrQHdGUm50zkI4nFts2ificI&hl=pt-BR&sa=X&ved=0ahUKEwjP4pTVtanQAhWJIpAKHY\_TB38Q6AEI QzAG#v=onepage&q&f=true
- https://tiswww.case.edu/php/chet/bash/bashref.html
- https://www.inf.ufes.br/~vitorsouza/lp-20162/